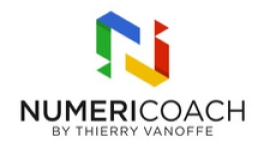

#### Débuter avec BigQuery 1 jour 4 heures

Programme de formation

## Public visé

Développeur, DSI, Architecte, Analyste de données, ingénieur...

# Pré-requis

Posséder les compétences de la formation SQL Niveau 1

## Description / Contenu

INTRODUCTION À BIIGQUERY : Situer BigQuery dans Google Cloud Platform Définir Google BigQuery : 9 caractéristiques fondamentales Créer un compte gratuit Paramétrer les deux modes de facturation

CRÉER DES TABLES DANS BIGQUERY : Importer des données dans BigQuery Créer un projet Créer son premier Dataset Écrire des requêtes SQL de base Créer une table

OPTIMISER DES DONNÉES : Sauvegarder, planifier, partager une requête Construire des champs imbriqués et champs répétés Regrouper des tables (Clustering) Partitionner des tables

CONNECTER BIGQUERY ET LOOKER STUDIO : Paramétrer les requêtes Créer un rapport synthétique Connecter une source de données BigQuery

CONNECTER D'AUTRES OUTILS À BIGQUERY : Analyser des données avec Connected Sheets Modéliser avec Looker Utiliser BigQuery as a sink

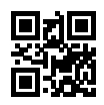

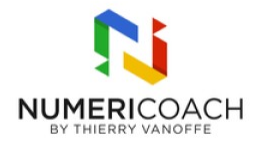

# Modalités pédagogiques

Rapports théoriques et cas pratiques

#### Moyens et supports pédagogiques

Alternance de démonstration du formateur par écran partagé avec le support de formation et de cas pratique Support de formation et fichier d'exercice ou cas pratique fourni

## Modalités d'évaluation et de suivi

Cas pratique Auto-évaluation de l'atteinte des objectifs par le stagiaire Enquête de satisfaction